**Part 1 – Exploring the Normal Curve**

Enter the function **normalPdf(X,0,1)** in **Y1**. Adjust the window settings so that  $-5 \le x \le 5$  and  $-0.1 \le y \le 0.5$ .

- **1.** Describe the normal curve in your own words.
- **2.** Why is the normal curve so useful?

Add the function **normalPdf(X,10,2)** in **Y2**. Its arguments are the random variable (*x*), the mean (10), and the standard deviation (2). Explore the effect of these parameters on the curve by substituting different values into the **normalPdf(** command in Y2.

**3.** How is the shape of the normal curve affected by changing the mean? changing the standard deviation?

## **Part 2 – Probability as Area**

Delete the function from Y2. Use the commands **Vertical –1** and **Vertical 1** on the home screen to draw vertical lines at *x* = –1 and

 $x = 1$ . View the graph with the lines.

Use the **ff(x)dx** command from the CALCULATE menu ([2nd] [CALC]) to find the area under the curve and between the two lines.

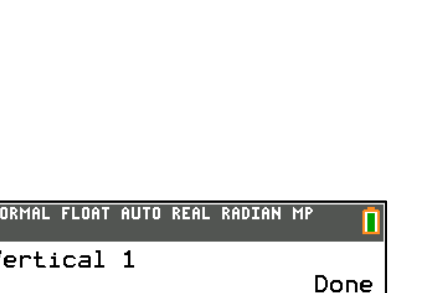

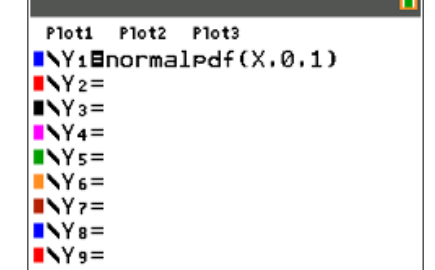

NORMAL FLOAT AUTO REAL RADIAN MP

 $x$  value: $X$  $\mu:10$  $\sigma$ : 2 Paste

normalpdf

NORMAL FLOAT AUTO REAL RADIAN MP

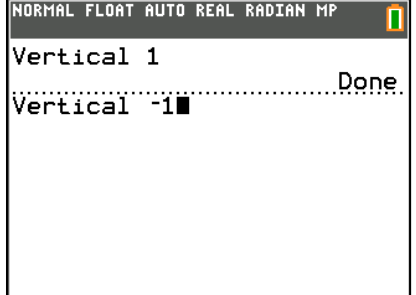

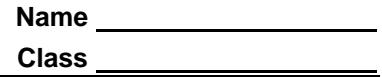

**4.** What is the percentage of the area?

Use the **CIrDraw** command by pressing **[2nd]** [prom] [draw] to clear the lines and shading. Then use the **ff(x)dx** command by pressing [2nd] [trace] [calc] to open the CALCULATE menu and choosing Option 7: from the list. This command will find the following areas. Generate a picture on your calculator to represent each of the following:

- **5. a.** The area within 1 standard deviation of the mean
	- **b**. The area within 2 standard deviations of the mean
	- **c**. The area within 3 standard deviations of the mean

Generate a picture on your calculator to represent each of the following:

- **6.** The entire area under the curve
- **7.** The area to the left of the mean
- **8.** The area to the right of the mean
- **9.** The area from 1 standard deviation to the left of the mean to the mean
- **10.** The area from the mean to 2 standard deviations to the right of the mean
- **11.** The area to the right of a line 3 standard deviations to the right of the mean
- **12.** The area to the left of a line 2 standard deviations to the left of the mean
- **13.** The area to the right of a line 1 standard deviation to the left of the mean

Note that all of these areas will be the same no matter what the mean and standard deviation are!

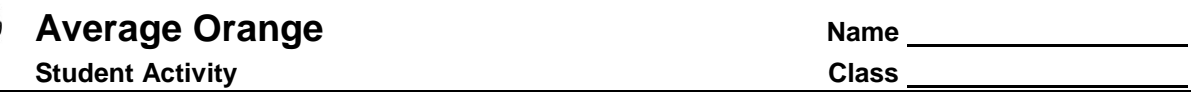

## **Problem 3 – Application of the Normal Distribution**

A farmer harvests a crop of oranges. The oranges' weights are normally distributed with a mean of 310 grams and a standard deviation of 15 grams.

Graph the distribution in an appropriate window. Use what you've learned to answer the following questions.

**14.** Sketch the graph of the normal distribution for this data. Be sure to label the axes and scale.

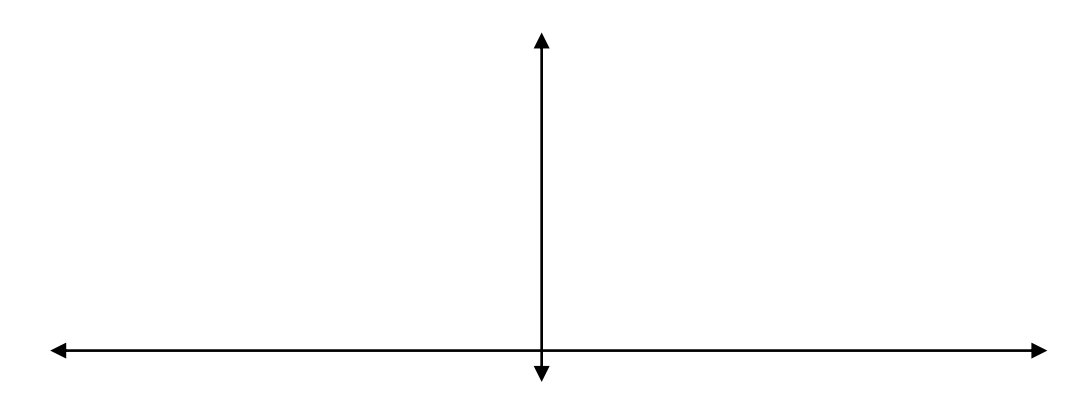

- **15.** The farmer sells all the oranges weighing 280 grams or less to a juicer. What percent of the oranges will be sold to the juicer? (Hint: Use your results from Problem 2.)
- **16.** The farmer sells all the oranges weighing 300 grams or more to a commercial buyer. What percent of his oranges will be sold to the commercial buyer?
- **17.** What does it mean if a test score is at the 75<sup>th</sup> percentile?
- **18.** What is the percentile rank of an orange weighing 320 grams?
- **19.** What is the weight of an orange at the 84<sup>th</sup> percentile?